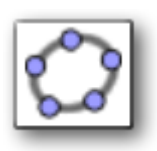

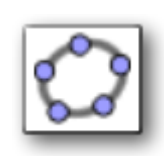

### Inhoud

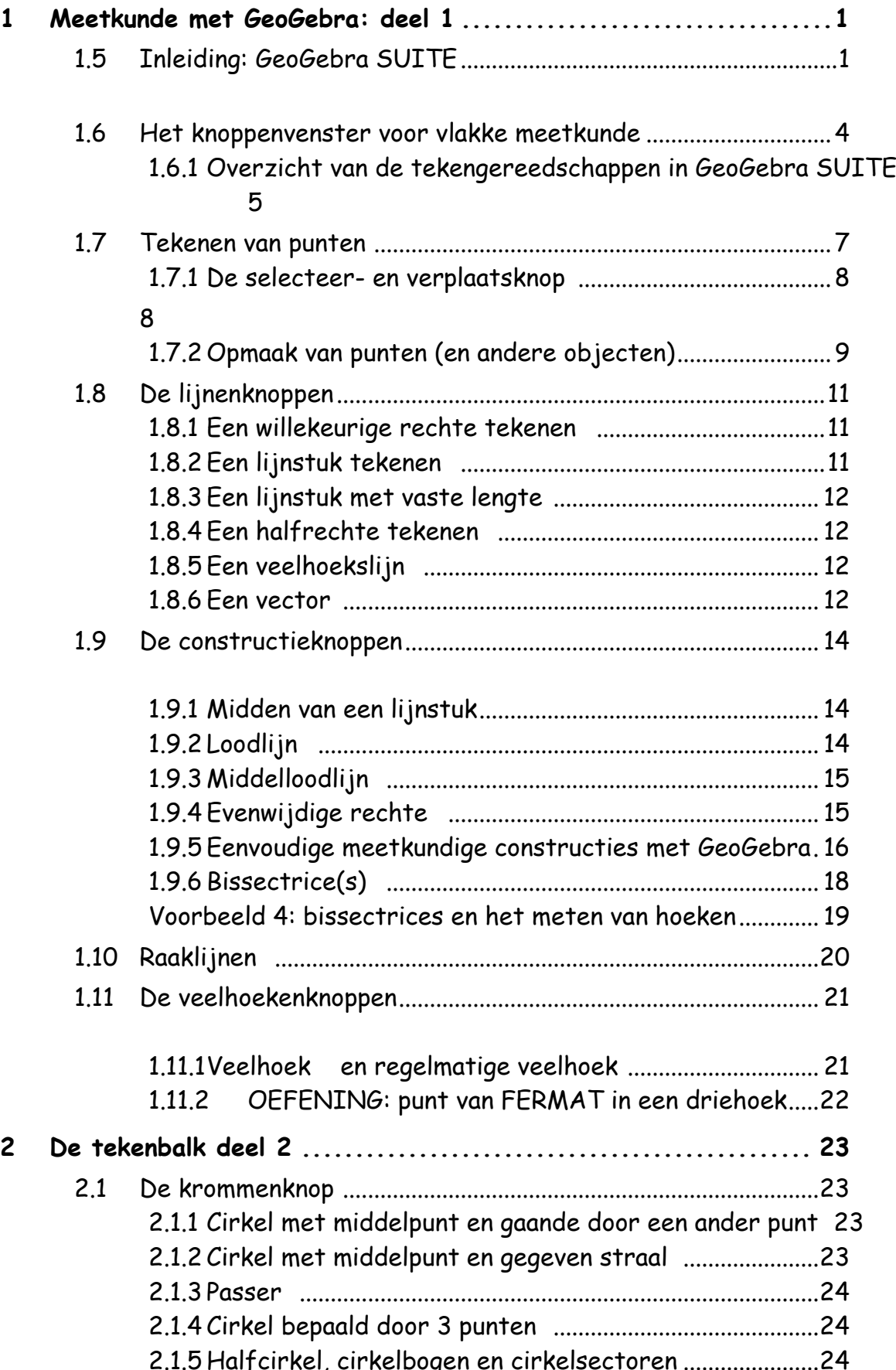

# Meetkunde in 1ste graad met GeoGebra

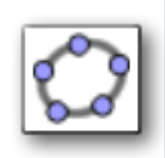

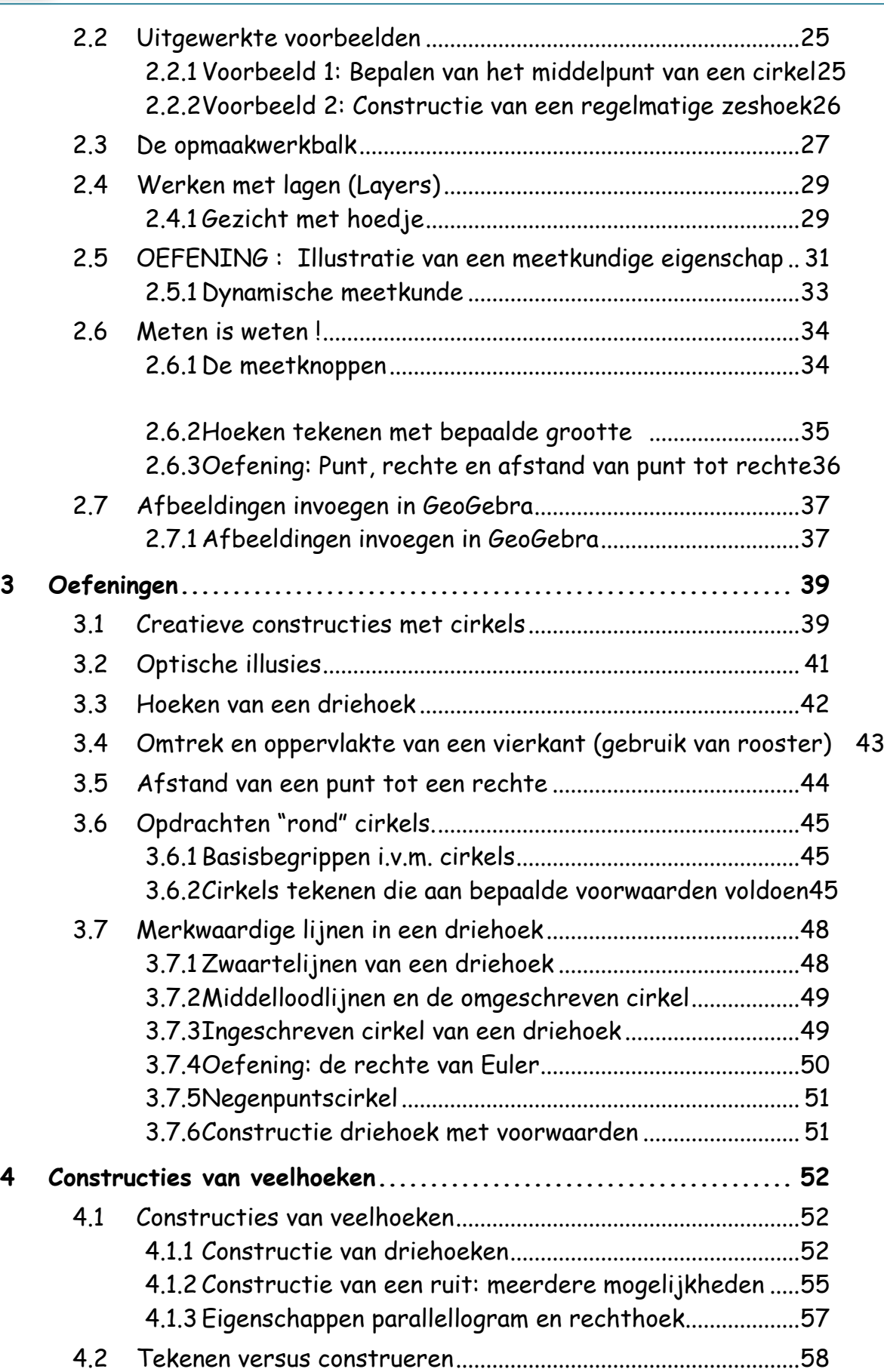

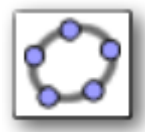

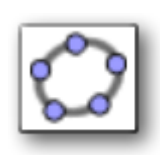

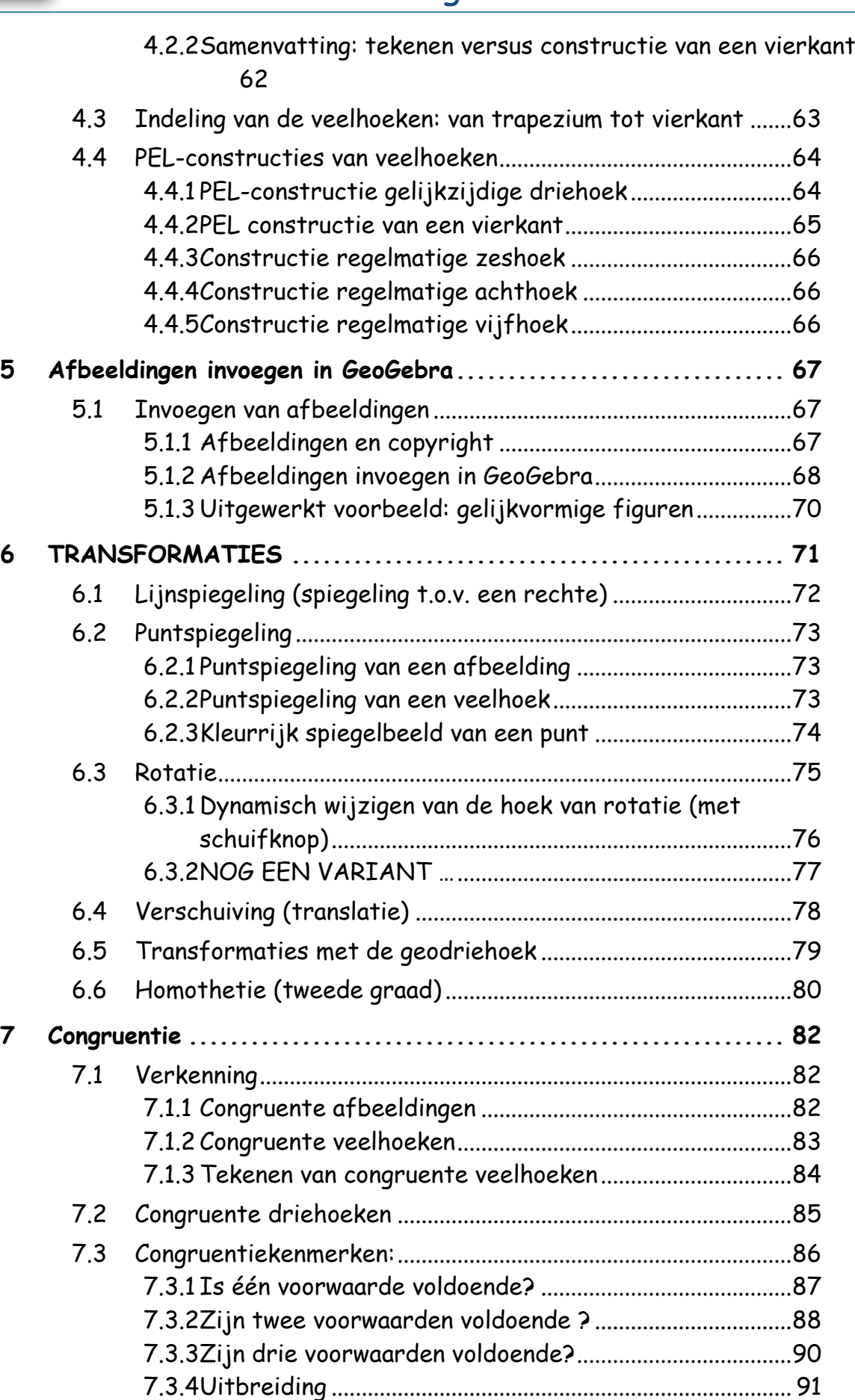

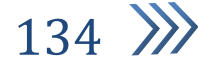

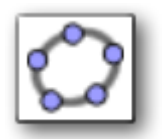

# Meetkunde in 1ste graad met GeoGebra

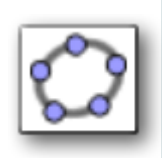

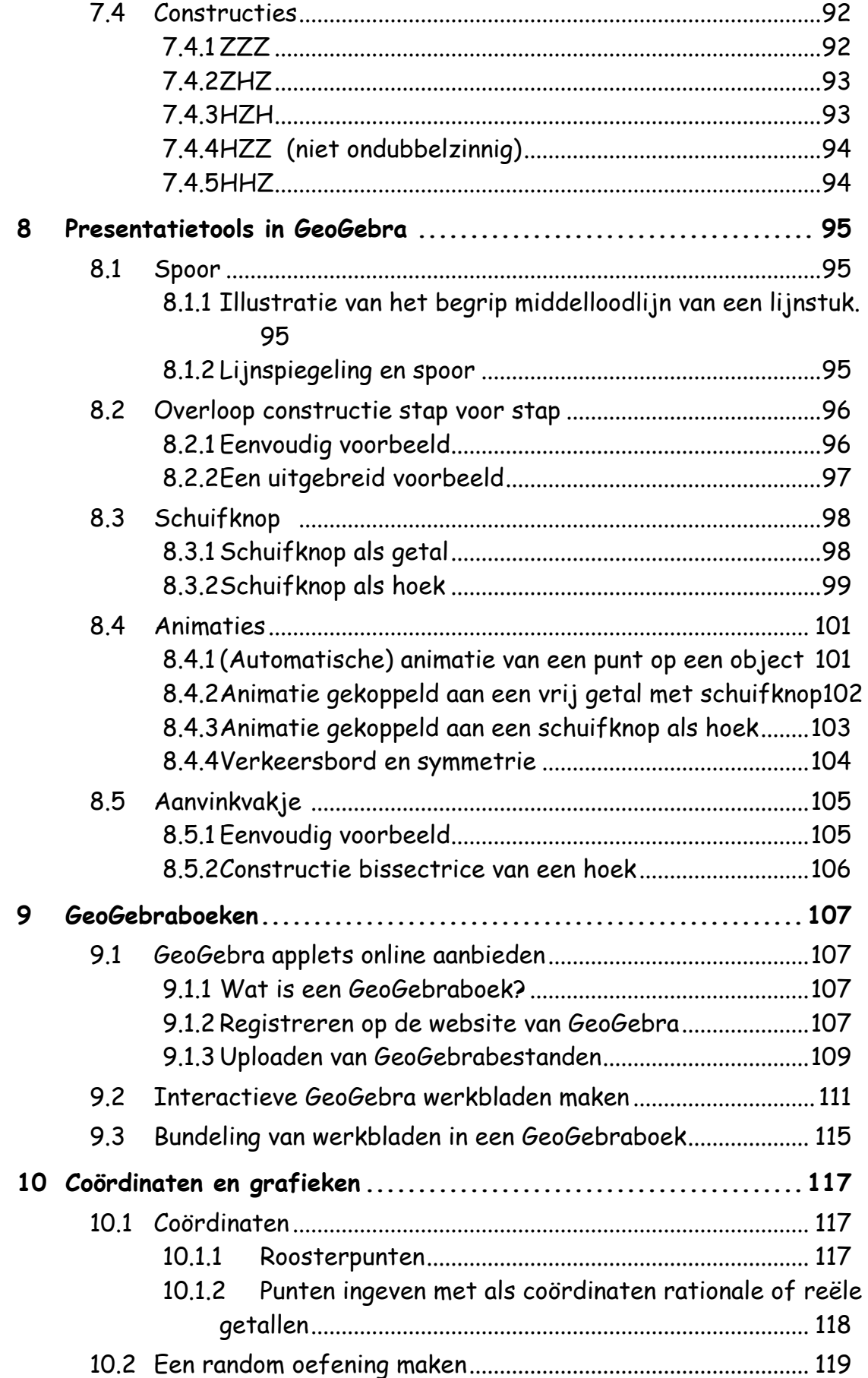

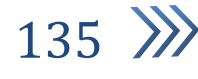

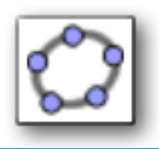

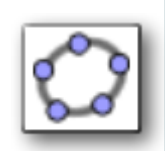

# Meetkunde in 1ste graad met GeoGebra

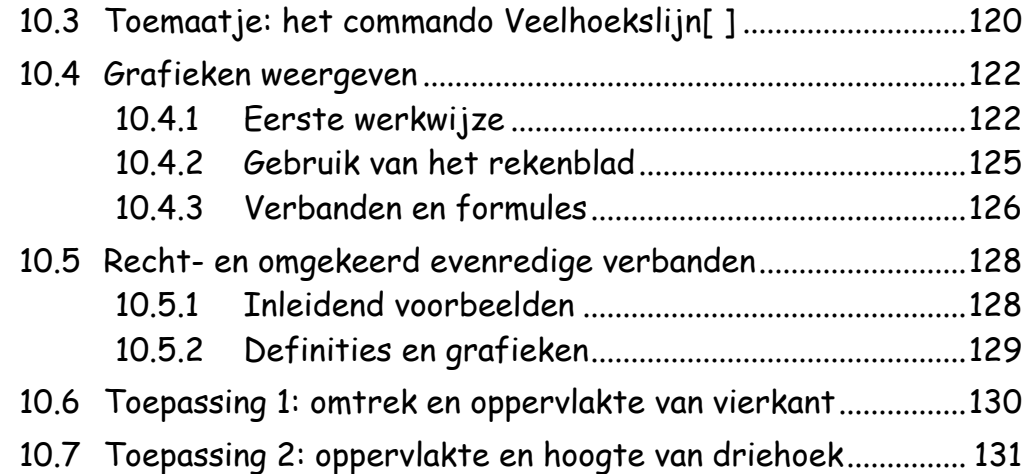

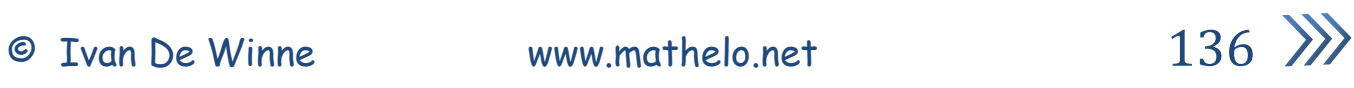